Prompt Custom Control Copyright (C) 1993, 1994 Andrew S. Dean All Rights Reserved

The Prompt Custom Control, PROMPT.VBX, is an enhanced Edit control that allows users to enter command-line style input. The Prompt Custom Control can be used to add command-line processing, similar to the Visual Basic debug window and the dot prompt of xBase products, to any Visual Basic program.

**Description** 

**Properties Events Methods** 

**Register** 

## **Properties**

#### **Custom Properties**

AppendText Command NumWords ScrollBars **Words** 

#### **Standard Properties**

Align **BackColor** BorderStyle Enabled FontBold FontItalic FontName FontSize FontStrikethru FontUnderline ForeColor Height HelpContextID hWnd Index Left MousePointer Name Parent **TabIndex** TabStop Tag **Text** Top Visible Width

## **Events**

**Custom Events Enter** 

#### **Standard Events**

 Click                    DblClick DragOver                    DragDrop **GotFocus**  KeyDown KeyPress                            KeyUp MouseDown                            MouseMove MouseUp

## **Methods**

# **Custom Methods**

(none)

### **Standard Methods**

 Drag LinkSend Move Refresh ZOrder     

#### **NumWords Property**

The number of words parsed out of the last command. Read only.

#### **AppendText Property**

Used to append text to the contents of the control. This property is used to display the results of a command which was entered in the prompt control. Use a carriage return/line feed (Chr $$(13) + Chr$(10))$  sequence to force line breaks. Write-only.

#### **Command Property**

Contains the last command line entered into the control. The value of the Command property is the same as the most recent value of the Enter event's InputLine argument.    Read-only.

## **ScrollBars Property**

Indicates which scroll bars should appear on the prompt control at runtime.

- 0 None
	- 1 Horizontal
- 2 Vertical
- 3 Both

#### **Words Property**

The last command entered by the user, parsed on space characters. The Words array is indexed from 0 to (NumWords - 1). Read only.

#### **WordDelimiters Property**

Characters used to separate individual words in a command. Any number of consecutive delimiters has the same effect as a single delimiter. The default delimiter is a single SPACE character.

#### **Enter Event**

Generated when the user presses the Enter key on the keyboard. The single argument, InputLine, is a read-only string which contains the entire text of the command line. The value of the Command property is the same as the most recent value of the Enter event's InputLine argument..

#### **Copyright**

Prompt Custom Control Copyright (C) 1993, 1994 Andrew S. Dean All Rights Reserved

#### **Registration**

The Prompt Custom Control is distributed as shareware. In order to distribute the Prompt Custom Control with applications you develop, you must purchase a registered copy of the control.

To receive your registered version of the Prompt Custom Control, send \$15 (U.S.) plus \$5 shipping and handling, along with your address, to

                              Andrew S. Dean                               946 Glen Arden Way, NE Atlanta, GA 30306

The file REGISTER.TXT contains a registration form and additional registration instructions.

For more information about the Prompt Custom Control, or to inquire about other software development services, contact

> (404)874-6938  $(404)872 - 2980$  (FAX) 71233,1412 (Compuserve)

### **Description**

The Prompt Custom Control, PROMPT.VBX, is an enhanced Edit control that allows users to enter command-line style input. The Prompt Custom Control can be used to add command-line processing, similar to the Visual Basic debug window and the dot prompt of xBase products, to any Visual Basic program.

The Prompt Custom Control fires an event, Enter, when the user presses the enter key on the keyboard. The control automatically parses the current line of text in the control separate words and returns the individual words in the .Words(i) property.

The Prompt Custom Control also provides a history mechanism. By using the UP ARROW key, the user can re-run (or modify and then run) previously entered commands.

# **Limits**

The Prompt Custom Control has the following data size limitations:

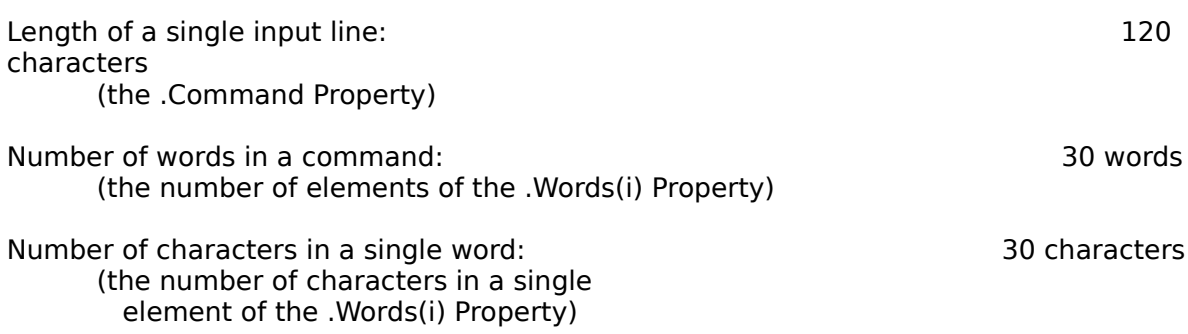